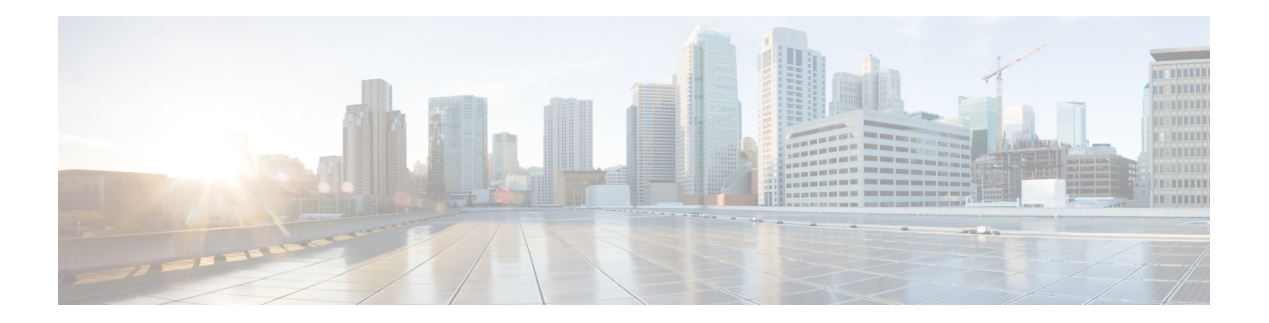

# **B Commands**

- [bandwidth,](#page-1-0) on page 2
- [basedn,](#page-2-0) on page 3
- [bash,](#page-3-0) on page 4
- [bd-enf-exp-ip,](#page-4-0) on page 5
- [bd-enforce,](#page-5-0) on page 6
- bfd, on [page](#page-6-0) 7
- bfd ip ipv6 [authentication,](#page-8-0) on page 9
- bfd ip ipv6 [inherit,](#page-12-0) on page 13
- bfd ip ipv6 [tenant,](#page-15-0) on page 16
- [bgp-fabric,](#page-18-0) on page 19
- bgp, on [page](#page-19-0) 20
- [binddn,](#page-21-0) on page 22
- [bpdu-filter,](#page-22-0) on page 23
- [breakout,](#page-23-0) on page 24
- [bridge-domain-match,](#page-24-0) on page 25
- [bridge-domain,](#page-25-0) on page 26
- [burst-rate,](#page-27-0) on page 28

# <span id="page-1-0"></span>**bandwidth**

# **bandwidth <NUMBER>**

**Description:** Set the desired bandwidth to police to

**Syntax:**

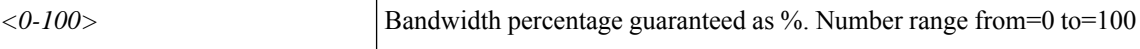

**Command Mode:** qos parameters : Configure the global QOS policies

**Command Path:**

# configure [['terminal', 't']] (config)# qos parameters <WORD> (config-qos)# bandwidth <NUMBER>

# <span id="page-2-0"></span>**basedn**

# **basedn <WORD>**

**Description:** The LDAP base DN for user lookup in the LDAP directory tree

**Syntax:**

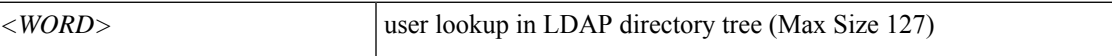

**Command Mode:** ldap-server host : LDAP server DNS name or IP address

```
# configure [['terminal', 't']]
(config)# ldap-server host <A.B.C.D|A:B::C:D|WORD>
(config-host)# basedn <WORD>
```
I

# <span id="page-3-0"></span>**bash**

# **bash**

**Description:** Bash shell for unix commands

**Command Mode:** exec : Exec Mode

**Command Path:**

# bash

٦

# <span id="page-4-0"></span>**bd-enf-exp-ip**

# **bd-enf-exp-ip add <ip>**

**Description:** Enable Enforced BD Flag

# **Syntax:**

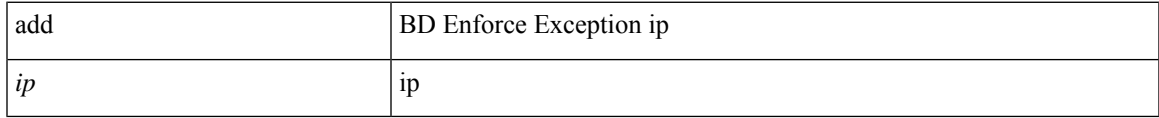

**Command Mode:** configure : Configuration Mode

```
# configure [['terminal', 't']]
(config)# bd-enf-exp-ip add <ip>
```
# <span id="page-5-0"></span>**bd-enforce**

# **bd-enforce enable**

**Description:** Enable Enforced BD Flag

**Syntax:**

enable Enable BD Enforcing

**Command Mode:** vrf : Configuration for vrf

```
# configure [['terminal', 't']]
(config)# tenant <WORD>
(config-tenant)# vrf context <WORD>
(config-tenant-vrf)# bd-enforce enable
```
# <span id="page-6-0"></span>**bfd**

#### **bfd enable**

**Description:** Enable Bidirectional Forwarding Detection

**Syntax:**

enable Enable Enable BFD

**Command Mode:** template ospf interface-policy : Configure OSPF Interface Policy Templates

#### **Command Path:**

```
# configure [['terminal', 't']]
(config)# leaf <101-4000>
(config-leaf)# template ospf interface-policy <WORD> tenant <WORD>
(config-interface-policy)# bfd enable
```
#### **bfd enable**

**Description:** Enable Bidirectional Forwarding Detection

**Syntax:**

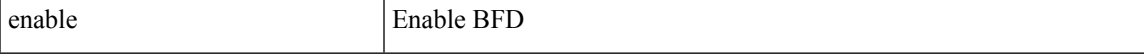

**Command Mode:** neighbor : Configure a BGP neighbor

#### **Command Path:**

```
# configure [['terminal', 't']]
(config)# leaf <101-4000>
(config-leaf)# router bgp <fabric-ASN>
(config-leaf-bgp)# vrf member tenant <WORD> vrf <WORD>
(config-leaf-bgp-vrf)# neighbor A.B.C.D|A.B.C.D/LEN|A:B::C:D|A:B::C:D/LEN [evpn] [l3out
<WORD>]
(config-leaf-bgp-vrf-neighbor)# bfd enable
```
#### **bfd enable**

**Description:** Enable Bidirectional Forwarding Detection

**Syntax:**

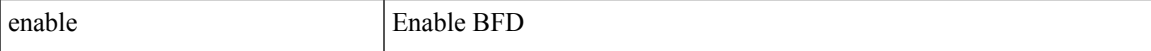

**Command Mode:** template ospf interface-policy : Configure OSPF Interface Policy Templates

```
# configure [['terminal', 't']]
(config)# spine <101-4000>
(config-spine)# template ospf interface-policy <WORD> tenant <WORD>
```
**bfd**

(config-interface-policy)# bfd enable

#### **bfd enable**

**Description:** Enable Bidirectional Forwarding Detection

**Syntax:**

enable Enable BFD

**Command Mode:** neighbor : Configure a BGP neighbor

```
# configure [['terminal', 't']]
(config)# spine <101-4000>
(config-spine)# router bgp <fabric-ASN>
(config-leaf-bgp)# vrf member tenant <WORD> vrf <WORD>
(config-leaf-bgp-vrf)# neighbor A.B.C.D|A.B.C.D/LEN|A:B::C:D|A:B::C:D/LEN [evpn] [l3out
<WORD>]
(config-leaf-bgp-vrf-neighbor)# bfd enable
```
# <span id="page-8-0"></span>**bfd ip ipv6 authentication**

# **bfd ip|ipv6 authentication keyed-sha1 keyid <NUMBER> key <WORD>**

**Description:** Configure BFD authentication

#### **Syntax:**

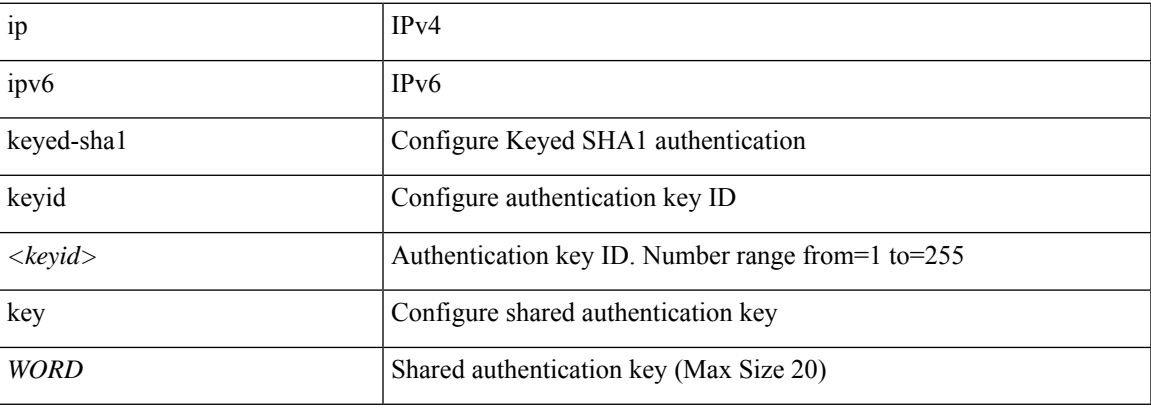

**Command Mode:** interface vlan : Vlan interface

#### **Command Path:**

```
# configure [['terminal', 't']]
(config)# leaf <101-4000>
(config-leaf)# interface vlan <1-4094>
(config-leaf-if)# bfd ip|ipv6 authentication keyed-sha1 keyid <NUMBER> key <WORD>
```
# **bfd ip|ipv6 authentication keyed-sha1 keyid <NUMBER> key <WORD>**

**Description:** Configure BFD authentication

**Syntax:**

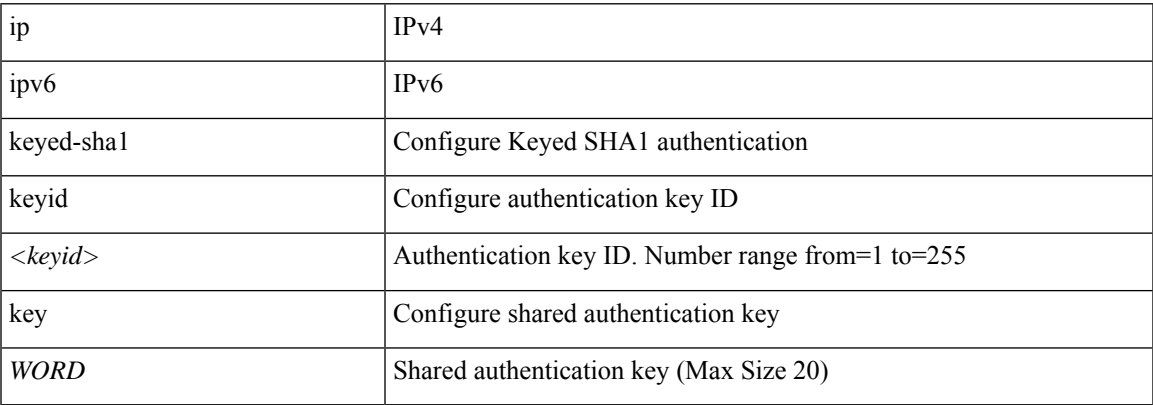

**Command Mode:** interface ethernet : Ethernet IEEE 802.3z

```
# configure [['terminal', 't']]
(config)# leaf <101-4000>
(config-leaf)# interface ethernet <ifRange>
(config-leaf-if)# bfd ip|ipv6 authentication keyed-sha1 keyid <NUMBER> key <WORD>
```
#### **bfd ip|ipv6 authentication keyed-sha1 keyid <NUMBER> key <WORD>**

**Description:** Configure BFD authentication

#### **Syntax:**

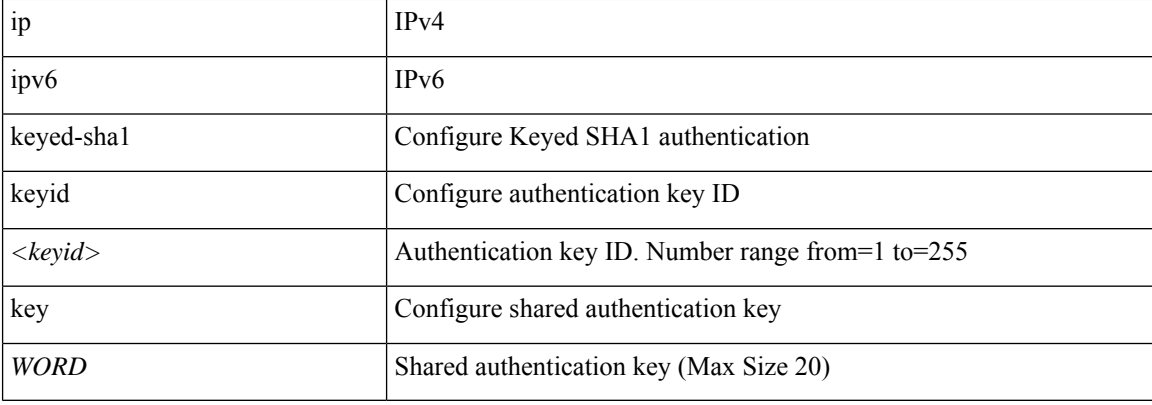

**Command Mode:** interface port-channel : Port Channel interface

#### **Command Path:**

```
# configure [['terminal', 't']]
(config)# leaf <101-4000>
(config-leaf)# interface port-channel <WORD> [fex <fex>]
(config-leaf-if)# bfd ip|ipv6 authentication keyed-sha1 keyid <NUMBER> key <WORD>
```
#### **bfd ip|ipv6 authentication keyed-sha1 keyid <NUMBER> key <WORD>**

**Description:** Configure BFD authentication

**Syntax:**

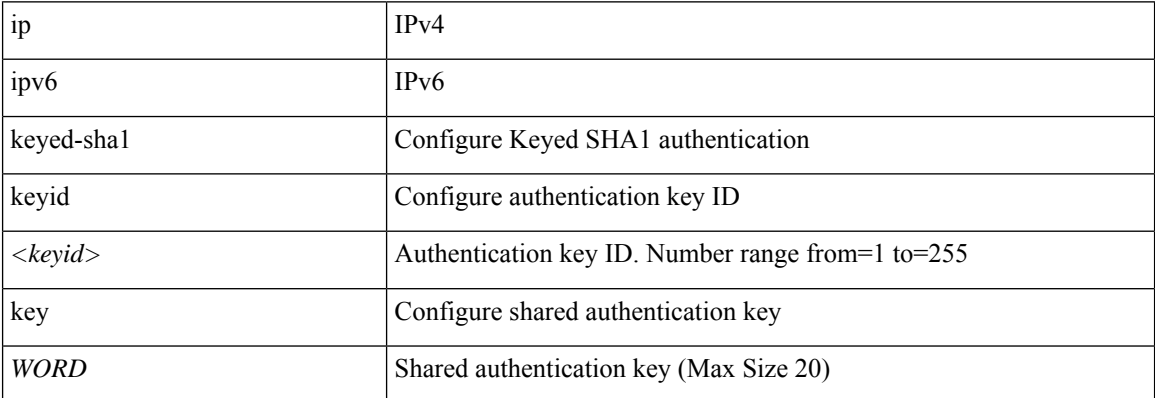

**Command Mode:** interface vlan : Vlan interface

#### **Command Path:**

```
# configure [['terminal', 't']]
(config)# spine <101-4000>
(config-spine)# interface vlan <1-4094>
(config-leaf-if)# bfd ip|ipv6 authentication keyed-sha1 keyid <NUMBER> key <WORD>
```
# **bfd ip|ipv6 authentication keyed-sha1 keyid <NUMBER> key <WORD>**

**Description:** Configure BFD authentication

#### **Syntax:**

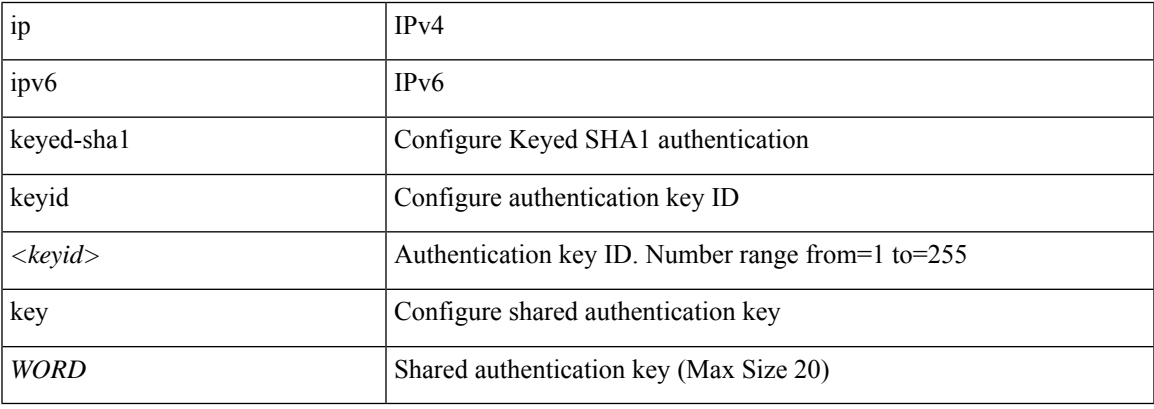

**Command Mode:** interface ethernet : Ethernet IEEE 802.3z

# **Command Path:**

```
# configure [['terminal', 't']]
(config)# spine <101-4000>
(config-spine)# interface ethernet <ifRange>
(config-leaf-if)# bfd ip|ipv6 authentication keyed-sha1 keyid <NUMBER> key <WORD>
```
# **bfd ip|ipv6 authentication keyed-sha1 keyid <NUMBER> key <WORD>**

#### **Description:** Configure BFD authentication

#### **Syntax:**

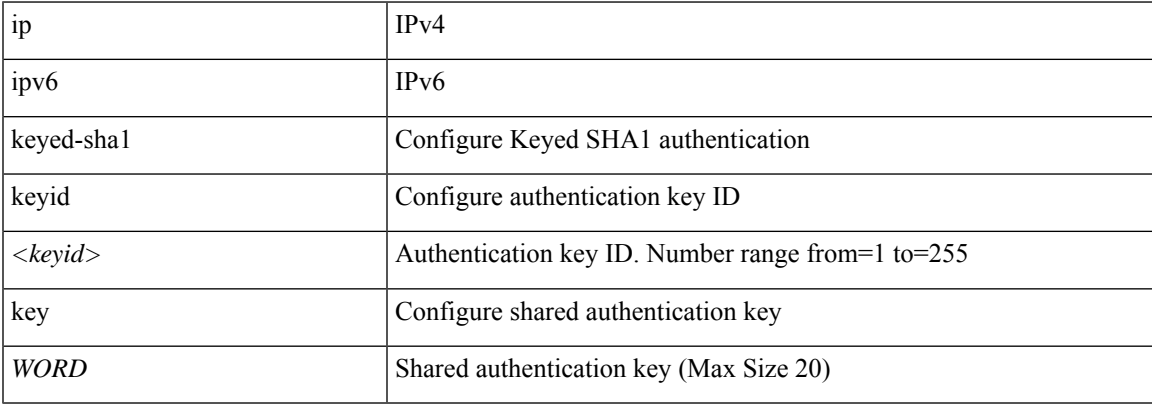

# **Command Mode:** interface port-channel : Port Channel interface

```
# configure [['terminal', 't']]
(config)# spine <101-4000>
(config-spine)# interface port-channel <WORD> [fex <fex>]
(config-leaf-if)# bfd ip|ipv6 authentication keyed-sha1 keyid <NUMBER> key <WORD>
```
# <span id="page-12-0"></span>**bfd ip ipv6 inherit**

# **bfd ip|ipv6 inherit interface-policy <WORD>**

**Description:** Inherit BFD interface template policy

#### **Syntax:**

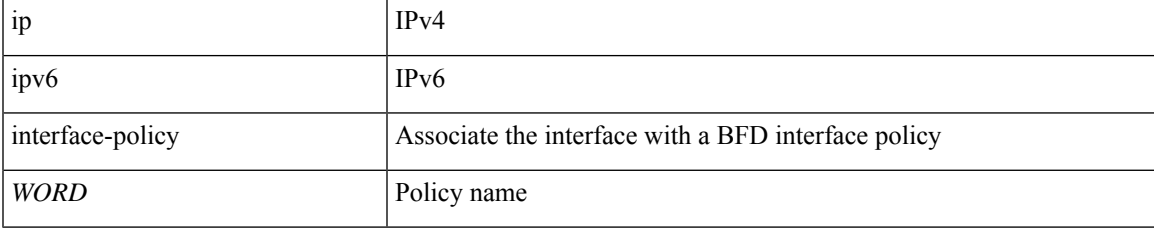

**Command Mode:** interface vlan : Vlan interface

# **Command Path:**

```
# configure [['terminal', 't']]
(config)# leaf <101-4000>
(config-leaf)# interface vlan <1-4094>
(config-leaf-if)# bfd ip|ipv6 inherit interface-policy <WORD>
```
#### **bfd ip|ipv6 inherit interface-policy <WORD>**

**Description:** Inherit BFD interface template policy

**Syntax:**

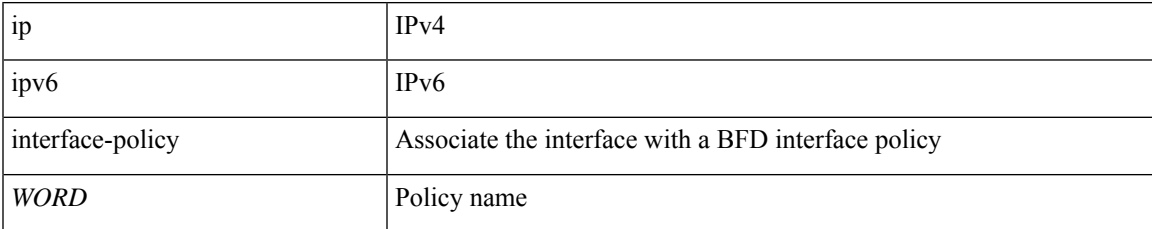

**Command Mode:** interface ethernet : Ethernet IEEE 802.3z

# **Command Path:**

```
# configure [['terminal', 't']]
(config)# leaf <101-4000>
(config-leaf)# interface ethernet <ifRange>
(config-leaf-if)# bfd ip|ipv6 inherit interface-policy <WORD>
```
#### **bfd ip|ipv6 inherit interface-policy <WORD>**

**Description:** Inherit BFD interface template policy

**Syntax:**

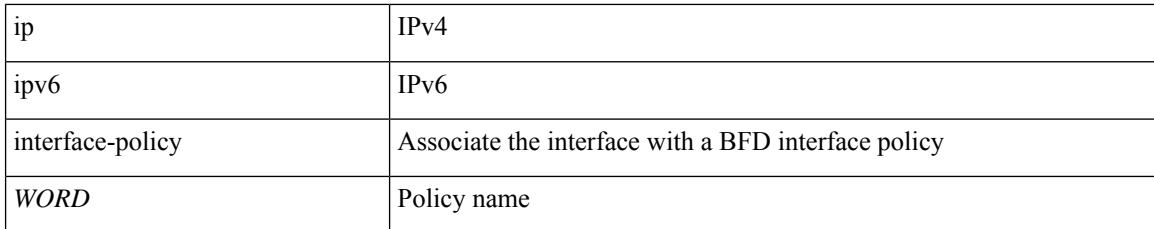

**Command Mode:** interface port-channel : Port Channel interface

#### **Command Path:**

```
# configure [['terminal', 't']]
(config)# leaf <101-4000>
(config-leaf)# interface port-channel <WORD> [fex <fex>]
(config-leaf-if)# bfd ip|ipv6 inherit interface-policy <WORD>
```
# **bfd ip|ipv6 inherit interface-policy <WORD>**

**Description:** Inherit BFD interface template policy

#### **Syntax:**

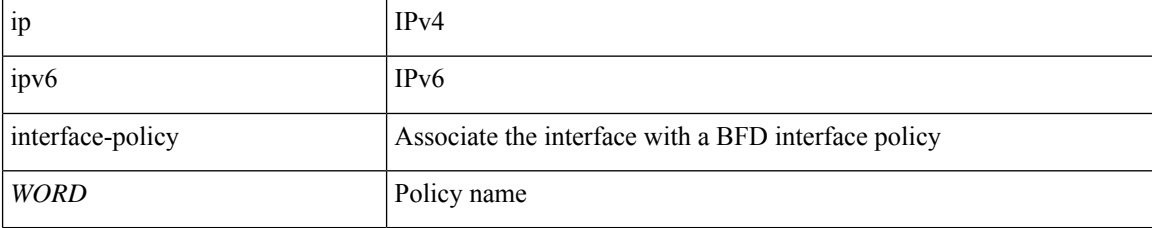

#### **Command Mode:** interface vlan : Vlan interface

#### **Command Path:**

```
# configure [['terminal', 't']]
(config)# spine <101-4000>
(config-spine)# interface vlan <1-4094>
(config-leaf-if)# bfd ip|ipv6 inherit interface-policy <WORD>
```
#### **bfd ip|ipv6 inherit interface-policy <WORD>**

**Description:** Inherit BFD interface template policy

**Syntax:**

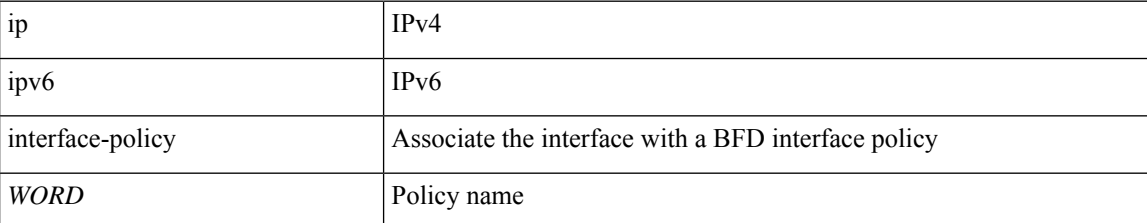

**Command Mode:** interface ethernet : Ethernet IEEE 802.3z

#### **Command Path:**

```
# configure [['terminal', 't']]
(config)# spine <101-4000>
(config-spine)# interface ethernet <ifRange>
(config-leaf-if)# bfd ip|ipv6 inherit interface-policy <WORD>
```
# **bfd ip|ipv6 inherit interface-policy <WORD>**

**Description:** Inherit BFD interface template policy

**Syntax:**

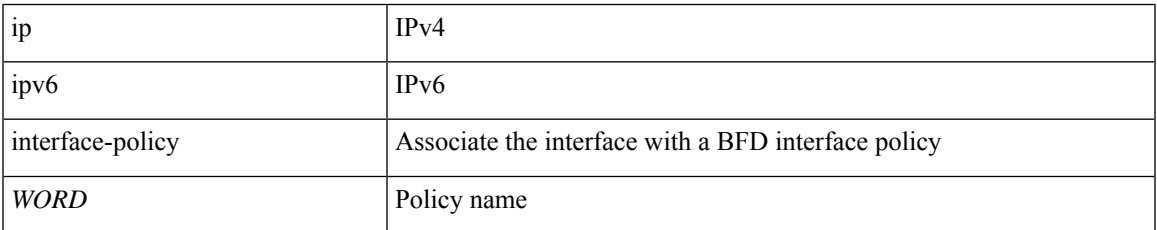

**Command Mode:** interface port-channel : Port Channel interface

```
# configure [['terminal', 't']]
(config)# spine <101-4000>
(config-spine)# interface port-channel <WORD> [fex <fex>]
(config-leaf-if)# bfd ip|ipv6 inherit interface-policy <WORD>
```
# <span id="page-15-0"></span>**bfd ip ipv6 tenant**

# **bfd ip|ipv6 tenant mode**

**Description:** Enable BFD Tenant Mode

#### **Syntax:**

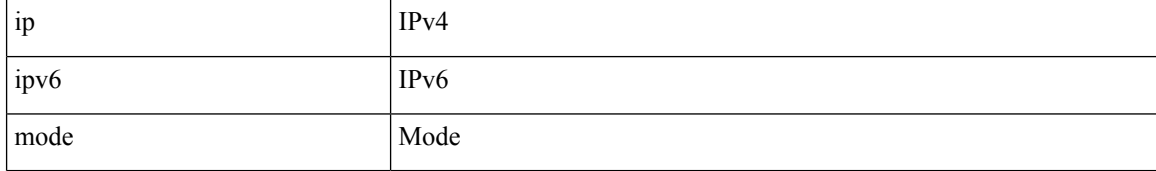

**Command Mode:** interface vlan : Vlan interface

# **Command Path:**

```
# configure [['terminal', 't']]
(config)# leaf <101-4000>
(config-leaf)# interface vlan <1-4094>
(config-leaf-if)# bfd ip|ipv6 tenant mode
```
#### **bfd ip|ipv6 tenant mode**

**Description:** Enable BFD Tenant Mode

# **Syntax:**

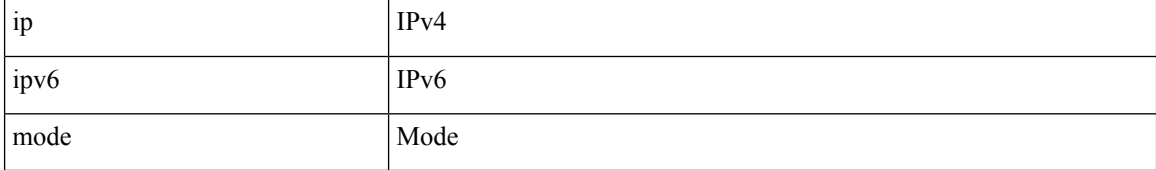

**Command Mode:** interface ethernet : Ethernet IEEE 802.3z

#### **Command Path:**

```
# configure [['terminal', 't']]
(config)# leaf <101-4000>
(config-leaf)# interface ethernet <ifRange>
(config-leaf-if)# bfd ip|ipv6 tenant mode
```
# **bfd ip|ipv6 tenant mode**

**Description:** Enable BFD Tenant Mode

**Syntax:**

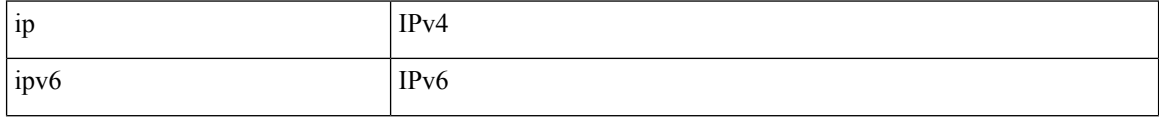

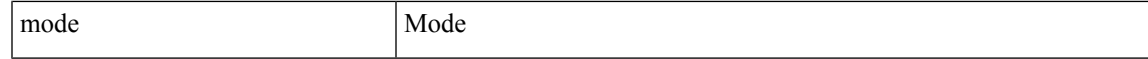

#### **Command Mode:** interface port-channel : Port Channel interface

#### **Command Path:**

```
# configure [['terminal', 't']]
(config) # leaf <101-4000>(config-leaf)# interface port-channel <WORD> [fex <fex>]
(config-leaf-if)# bfd ip|ipv6 tenant mode
```
# **bfd ip|ipv6 tenant mode**

**Description:** Enable BFD Tenant Mode

#### **Syntax:**

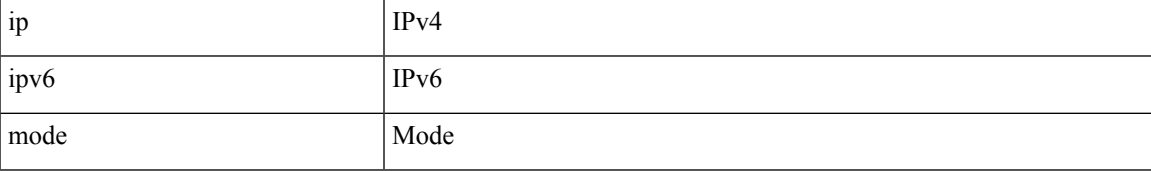

**Command Mode:** interface vlan : Vlan interface

# **Command Path:**

```
# configure [['terminal', 't']]
(config)# spine <101-4000>
(config-spine)# interface vlan <1-4094>
(config-leaf-if)# bfd ip|ipv6 tenant mode
```
# **bfd ip|ipv6 tenant mode**

# **Description:** Enable BFD Tenant Mode

#### **Syntax:**

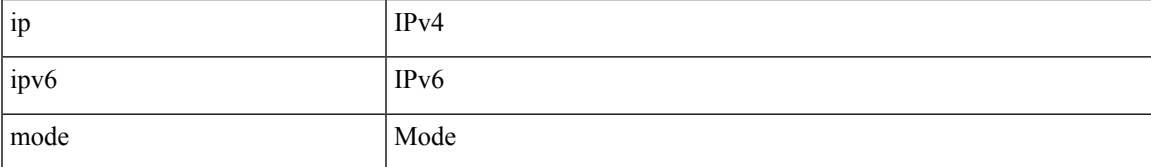

**Command Mode:** interface ethernet : Ethernet IEEE 802.3z

```
# configure [['terminal', 't']]
(config)# spine <101-4000>
(config-spine)# interface ethernet <ifRange>
(config-leaf-if)# bfd ip|ipv6 tenant mode
```
# **bfd ip|ipv6 tenant mode**

**Description:** Enable BFD Tenant Mode

# **Syntax:**

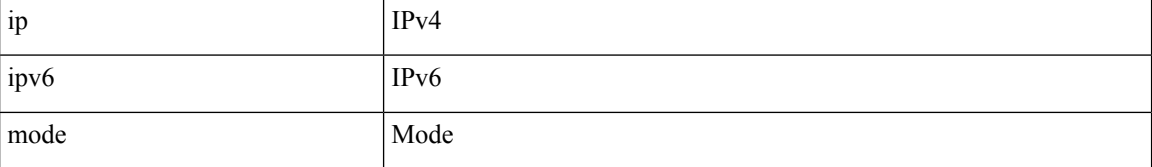

**Command Mode:** interface port-channel : Port Channel interface

```
# configure [['terminal', 't']]
(config)# spine <101-4000>
(config-spine)# interface port-channel <WORD> [fex <fex>]
(config-leaf-if)# bfd ip|ipv6 tenant mode
```
# <span id="page-18-0"></span>**bgp-fabric**

 $\overline{\phantom{a}}$ 

# **bgp-fabric**

**Description:** Border Gateway Protocol (BGP)

**Command Mode:** configure : Configuration Mode

```
# configure [['terminal', 't']]
(config)# bgp-fabric
```
# <span id="page-19-0"></span>**bgp**

**bgp**

# **bgp fabric**

**Description:** Border Gateway Protocol (BGP)

**Syntax:**

fabric Fabric BGP configuration

**Command Mode:** pod : Pod configuration mode

**Command Path:**

```
# configure [['terminal', 't']]
(config)# pod <NUMBER>
(config-pod)# bgp fabric
```
# **bgp evpn peering [type <type>] [password <password>]**

**Description:** BGP EVPN Peering Profile

**Syntax:**

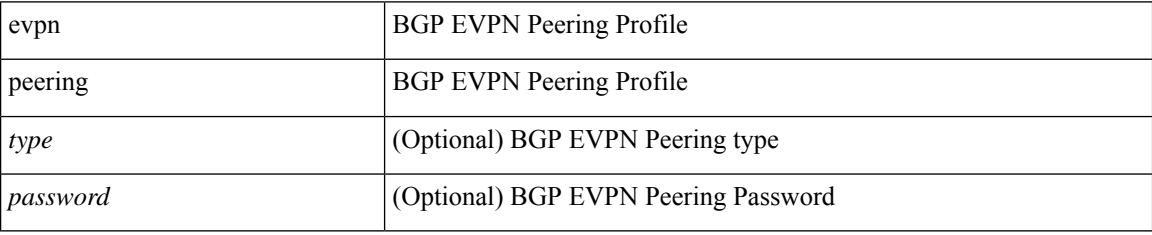

**Command Mode:** fabric-external : Intrasite/Intersite Connectivity Profile

**Command Path:**

```
# configure [['terminal', 't']]
(config)# fabric-external <NUMBER>
(config-fabric-external)# bgp evpn peering [type <type>] [password <password>]
```
#### **bgp evpn peering [type <type>] [password <password>]**

**Description:** BGP EVPN Peering Profile

**Syntax:**

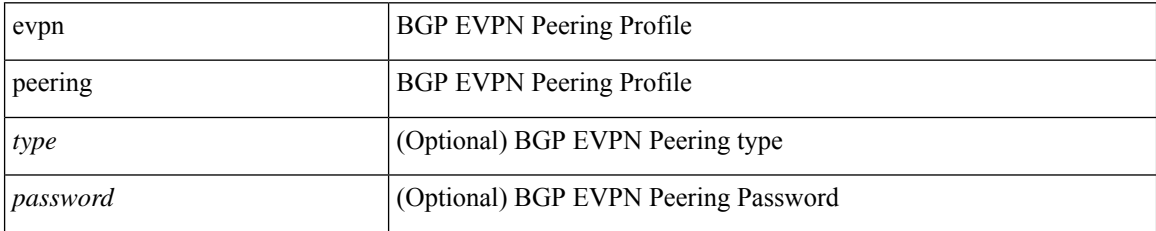

 $\overline{\phantom{a}}$ 

# **Command Mode:** pod : Pod Profile

```
# configure [['terminal', 't']]
(config)# fabric-external <NUMBER>
(config-fabric-external)# pod <NUMBER>
(config-fabric-external-pod)# bgp evpn peering [type <type>] [password <password>]
```
# <span id="page-21-0"></span>**binddn**

# **binddn <WORD>**

**Description:** The LDAP bind DN for user lookup in the LDAP directory tree

**Syntax:**

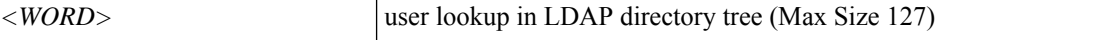

**Command Mode:** ldap-server host : LDAP server DNS name or IP address

```
# configure [['terminal', 't']]
(config)# ldap-server host <A.B.C.D|A:B::C:D|WORD>
(config-host)# binddn <WORD>
```
# <span id="page-22-0"></span>**bpdu-filter**

# **bpdu-filter**

**Description:** Enable BPDU filter for extended chassis ports

**Command Mode:** spanning-tree : STP MST configuration mode

```
# configure [['terminal', 't']]
(config)# spanning-tree mst configuration
(config-stp)# bpdu-filter
```
# <span id="page-23-0"></span>**breakout**

# **breakout <breakout-map>**

**Description:** Configure breakout ports

**Syntax:**

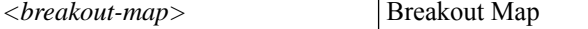

**Command Mode:** leaf-interface-group : Configure Leaf Interface Group

**Command Path:**

```
# configure [['terminal', 't']]
(config)# leaf-interface-profile <WORD>
(config-leaf-if-profile)# leaf-interface-group <WORD>
(config-leaf-if-group)# breakout <breakout-map>
```
#### **breakout <breakout-map>**

**Description:** Configure breakout ports

**Syntax:**

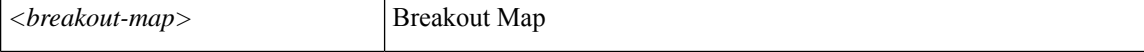

**Command Mode:** interface ethernet : Ethernet IEEE 802.3z

#### **Command Path:**

```
# configure [['terminal', 't']]
(config)# leaf <101-4000>
(config-leaf)# interface ethernet <ifRange>
(config-leaf-if)# breakout <breakout-map>
```
#### **breakout <breakout-map>**

**Description:** Configure breakout ports

**Syntax:**

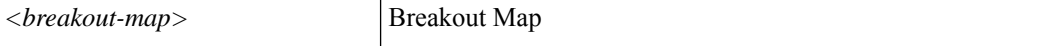

**Command Mode:** interface ethernet : Ethernet IEEE 802.3z

```
# configure [['terminal', 't']]
(config)# spine <101-4000>
(config-spine)# interface ethernet <ifRange>
(config-leaf-if)# breakout <breakout-map>
```
# <span id="page-24-0"></span>**bridge-domain-match**

# **bridge-domain-match**

**Description:** Remove the global default-export route-profile

**Command Mode:** route-map : Create route-map or enter route-map command mode

#### **Command Path:**

```
# configure [['terminal', 't']]
(config)# leaf <101-4000>
(config-leaf)# vrf context tenant <WORD> vrf <WORD> [l3out <l3out>]
(config-leaf-vrf)# route-map <WORD>
(config-leaf-vrf-route-map)# bridge-domain-match
```
#### **bridge-domain-match**

**Description:** Remove the global default-export route-profile

**Command Mode:** route-map : Create route-map or enter route-map command mode

```
# configure [['terminal', 't']]
(config)# spine <101-4000>
(config-spine)# vrf context tenant <WORD> vrf <WORD> [l3out <l3out>]
(config-leaf-vrf)# route-map <WORD>
(config-leaf-vrf-route-map)# bridge-domain-match
```
# <span id="page-25-0"></span>**bridge-domain**

#### **bridge-domain <WORD>**

**Description:** Configuration for bridge-domain

**Syntax:**

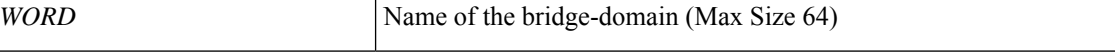

**Command Mode:** tenant : Tenant configuration mode

**Command Path:**

```
# configure [['terminal', 't']]
(config)# tenant <WORD>
(config-tenant)# bridge-domain <WORD>
```
#### **bridge-domain member <WORD>**

**Description:** Bind the EPG to a bridge-domain

**Syntax:**

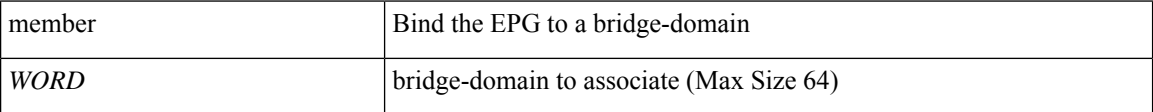

**Command Mode:** epg : AEPg configuration mode

#### **Command Path:**

```
# configure [['terminal', 't']]
(config)# tenant <WORD>
(config-tenant)# application <WORD>
(config-tenant-app)# epg <WORD> [type <WORD>]
(config-tenant-app-epg)# bridge-domain member <WORD>
```
#### **bridge-domain <WORD>**

**Description:** Bind the EPG to a bridge-domain

**Syntax:**

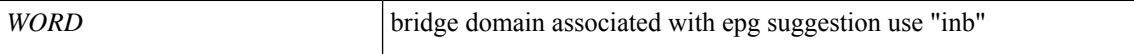

**Command Mode:** inband-mgmt : Enter Inside In-band management mode to modify inband properties or create new inband

```
# configure [['terminal', 't']]
(config)# tenant <WORD>
```
Ш

```
(config-tenant)# inband-mgmt epg <WORD>
(config-inb-epg)# bridge-domain <WORD>
```
# **bridge-domain member <WORD>**

#### **Description:** Bind the EPG to a bridge-domain

**Syntax:**

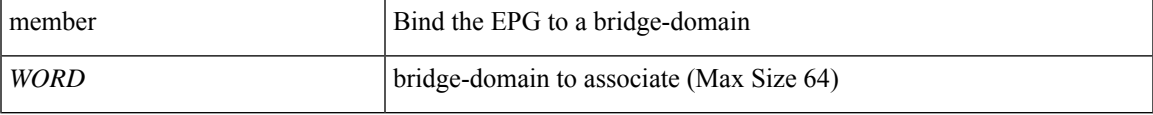

**Command Mode:** external-l2 : L2 external EPG creation/configuration

#### **Command Path:**

```
# configure [['terminal', 't']]
(config)# tenant <WORD>
(config-tenant)# external-l2 epg <WORD>
(config-tenant-l2ext-epg)# bridge-domain member <WORD>
```
#### **bridge-domain tenant <tenant> name <name>**

**Description:** Configure Bridge Domain for a L4-L7 Graph Connector.

#### **Syntax:**

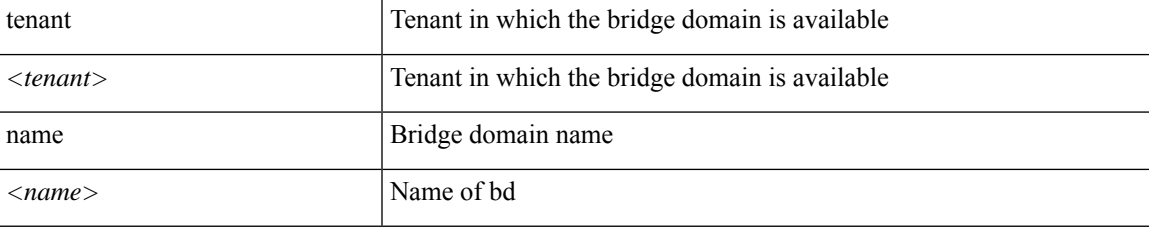

**Command Mode:** connector : Configure Connector for a Service Node

```
# configure [['terminal', 't']]
(config)# tenant <WORD>
(config-tenant)# l4l7 graph <WORD> [contract <contract-option>]
(config-graph)# service <WORD> [device-cluster-tenant <WORD>] [device-cluster <WORD>] [mode
<Available Modes>] [svcredir <Service Redirection>] [service-type <Service Type>]
(config-service)# connector <WORD> [cluster-interface <WORD>]
(config-connector)# bridge-domain tenant <tenant> name <name>
```
# <span id="page-27-0"></span>**burst-rate**

# **burst-rate <arg>**

**Description:** Set burst-rate (Byte Per Second)

**Syntax:**

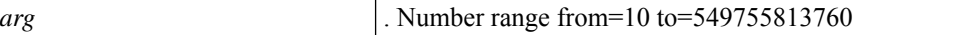

**Command Mode:** policy-protocol : Create policy protocol

```
# configure [['terminal', 't']]
(config)# policy-map type control-plane-if <WORD>
(config-pmap-copp-if)# policy-protocol <WORD>
(config-pmap-copp-if)# burst-rate <>
```